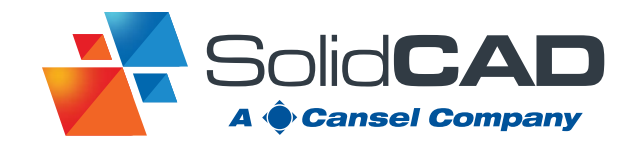

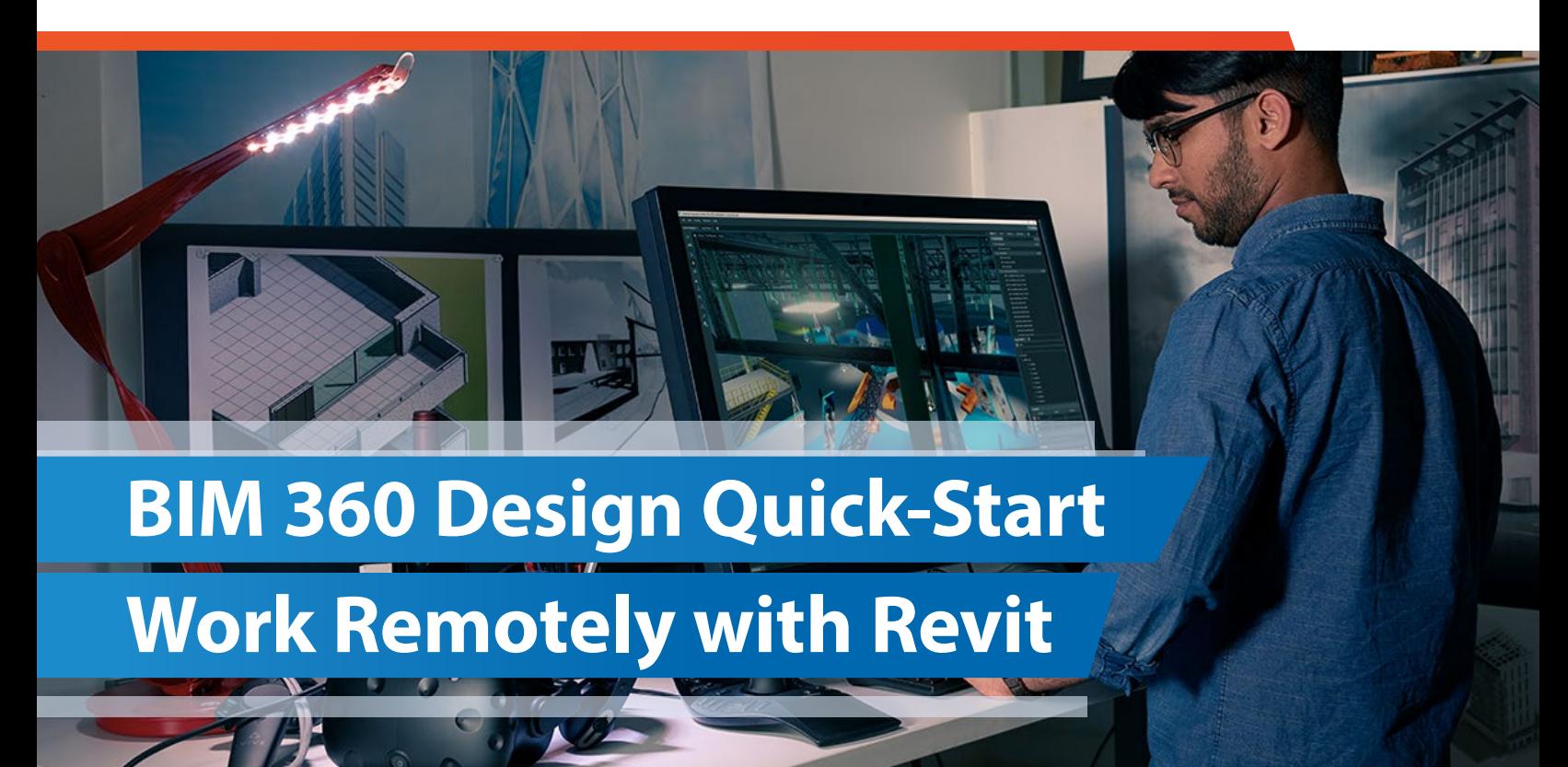

### **AUTODESK® BIM 360° DESIGN**

Adapting your business and staff to work remotely can be challenging. Many firms are looking to leverage technology to collaborate on projects and stay connected.

Tools, like BIM 360 Design, require knowledge and experience to be set up effectively to reduce downtime. Our BIM 360 Design Quick-Start bundle will get your team up and running in a cloud environment quickly. SolidCAD has the expertise to guide clients through this process and help firms increase flexibility in what's become a challenging work situation.

## **Price: \$750 + tax**

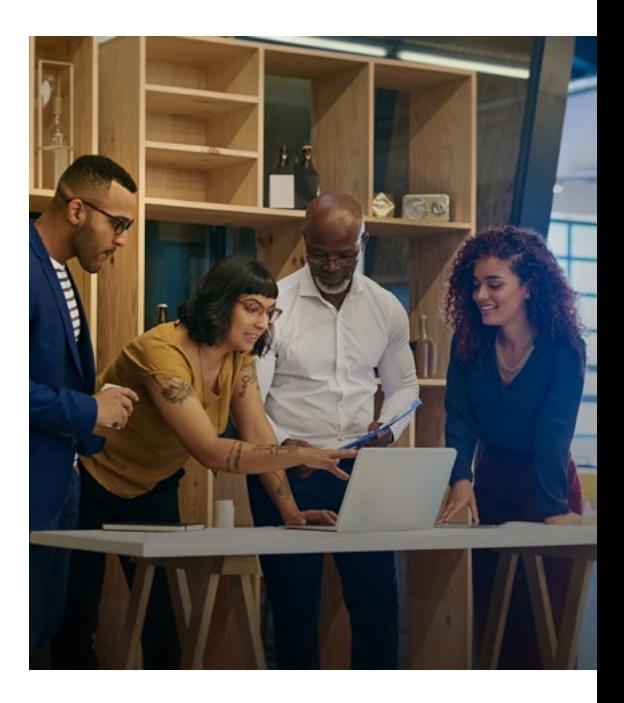

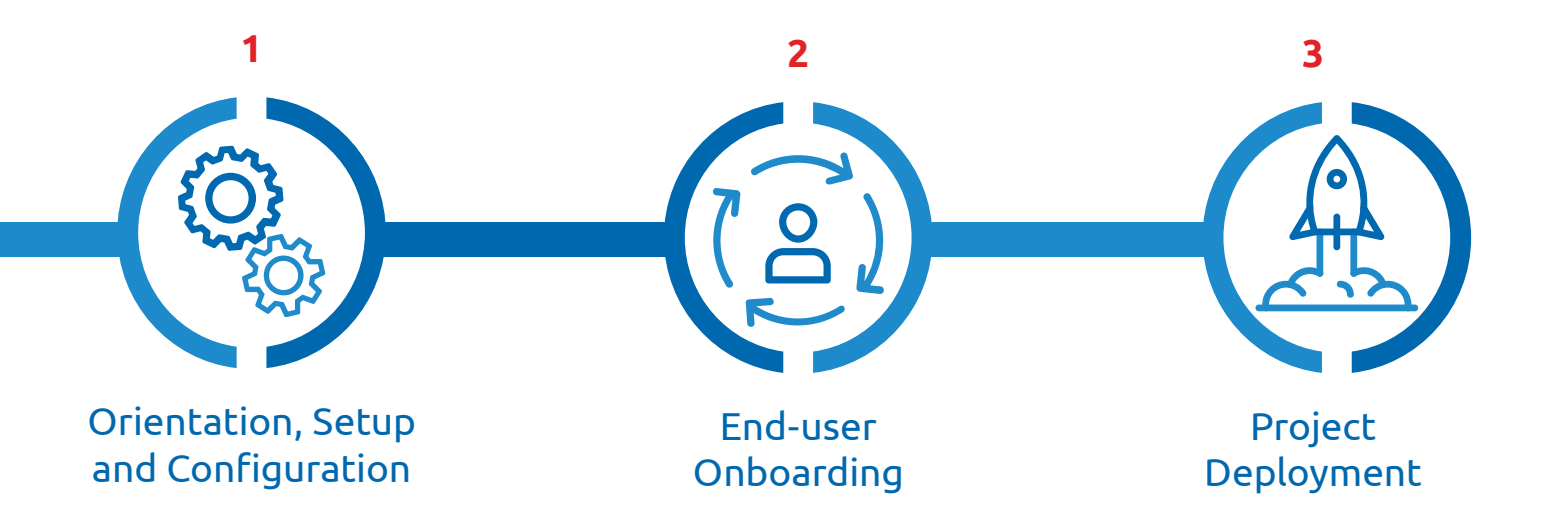

# **This bundle includes the following services:**

#### **1. Orientation, Setup and Configuration**

Our team will help setup your members by their roles, while showing you the basics of the BIM 360 user-interface and how to create a project, schedule and publish Revit Model and setup permissions to control the way your team publishes, views and shares information on your project.

#### **2. End-user Onboarding**

At SolidCAD we understand that every team member has a different set of skills and background when it comes to their knowledge about the software. We will provide training for Revit and non-Revit users to ensure all members of your team become experts in BIM 360.

Our training will include the following learning objectives:

- Project access
- Create/ manage/control projects
- Versioning for all file types
- Creating and automating CD sets
- Title block (OCR setup)
- Design Review with 2D and 3D models
- View, Compare and Markup documents and models
- How to access files through Desktop Connector
- Design Collaboration workflow setup
- How to setup folders and subfolders and issues
- Controlling information through roles, permissions and filters
- Uploading/initiating RVT files
- Creating and Publishing packages
- Consuming shared packages
- Reviewing packages (Change Visualization: directly compare team WIP, compare packages directly from timeline)
- Linking files (RVT, dwg)
- How to track Changes, Markups, Measurements

#### **3. Project Deployment**

SolidCAD will deploy 1-2 current projects into the BIM 360 environment and ensure your team is ready to work in BIM 360 Design. On the first day, you will have full access to a technical support team for project mentoring. We will organize a post-live session to answer any questions and/or concerns the team may have.

Additional details

- 4-5 hours session
- Maximum 10 participants
- Does not include configuration of master project templates

AUTODESK® **BIM 360° DESIGN** 

**To learn more about pricing, please contact a SolidCAD representative today at 1.877.438.2231 or e-mail us at sales@solidcad.ca.**

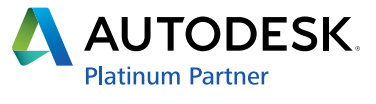